Drucken DHL050 (04/05.2005)

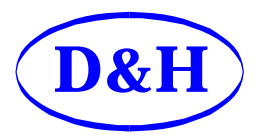

**Mikro-Lokdecoder System SelecTRIX® D&H DHL050**

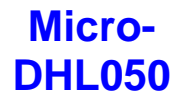

## **für Fahrzeuge mit Motoren bis 0,5 A Stromaufnahme**

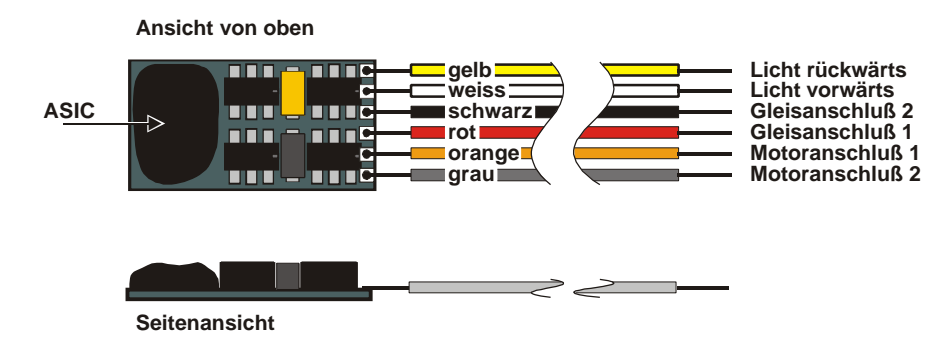

## **Decoder-Beschreibung**

**Der Lokdecoder Micro-DHL050 ist werksseitig mit Anschlußdrähten (6 farbige Litzen) ausgestattet.**

**Der Decoder Micro-DHL050 ist ein extrem kleiner Lokdecoder mit einer Belastbarkeit von max. 0,5 A.**

**Das "Herz" des von D&H entwickelten Decoders ist ein ASIC (Application Specific Integrated Circuit) von 2,3x2,9x0,3 mm mit 28.000 Bauteilen, der speziell auf die hohen Anforderungen der Steuerung von Modellbahnlokomotiven abgestimmt ist.**

## **Die besonderen Vorteile hierdurch sind**

*Super-Soft-Drive (SSD)* **® das heißt besonders weiches Regelverhalten Motorregelung durch Soll-Ist-Wert Vergleich besonders ruhiger Lauf durch überlagerte Pulsbreitenmodulation mehrere verschiedene Regelvarianten zur optimalen Anpassung an den Motor intern 127 Fahrstufen Blockstreckenbetrieb mit einfachen Dioden Kurzschlußsicherung der Motorausgänge Überlastsicherung der Lichtausgänge Elektronische Vertauschbarkeit der Motor-, Licht- und Gleisanschlüsse (zur Korrektur einer falschen Verdrahtung) Ausgabe der Fahrzeugnummer (Adresse) zur Lokerkennung während des Betriebes Sofortige Reaktion des Decoders durch die extrem schnelle Datenübertragung des SelecTRIX-Systems einsetzbar für digitale Anlagen mit System SelecTRIX analogen Gleichstrombetrieb Umschaltung siehe Decoder-Programmierung**

## **Technische Daten**

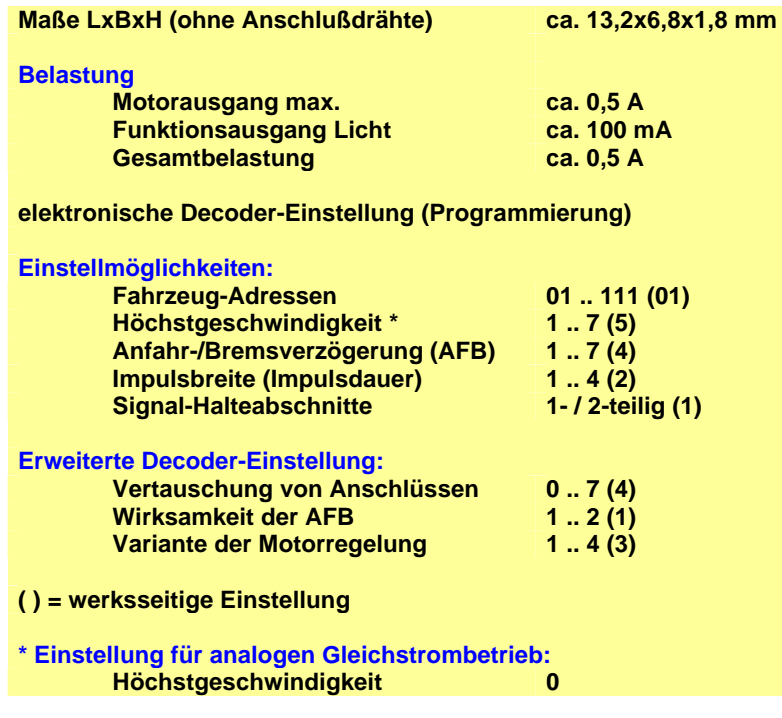

## **Decodereinbau**

**Vorbereitung der Lok vor Einbau des Decoders**

- Befindet sich das Fahrzeug mechanisch in einwandfreiem Zustand (z.B. keine Getriebehemmung usw.)?
- Befindet sich das Fahrzeug elektrisch in einwandfreiem Zustand (z.B. Verkabelung, Schleifer, Kohlebürsten usw.)?
- Lassen Sie die Lokomotive ca. 30 Minuten bei Gleichstrom einlaufen.

Bei auftretenden Mängeln sollten Sie das Fahrzeug vor dem Einbau des Decoders unbedingt instandsetzen.

### **Einbau des Decoders bei Fahrzeugen mit 6-poliger S-Schnittstelle**

Der Micro-Lokdecoder DHL050 ist wegen seiner flexiblen Anschlussdrähte für den Einbau in Fahrzeugen mit Schnittstelle nicht so gut geeignet.

Nachdem jedoch bei Fahrzeugen mit S-Schnittstelle in den meisten Fällen genügend Platz zum Einbau eines Fahrzeugdecoders vorhanden ist, empfehlen wir hierfür den Decoder **DHL100/101** (14 x 9 x 2,7 mm), der außerdem noch folgende Vorteile hat: - der Decoder ist preisgünstiger - leistungsfähiger - verfügt über eine Zusatzfunktion (Horn) - und bleibt im Betrieb kühler.

## **Einbau des Decoders bei Fahrzeugen ohne Schnittstelle**

Der Decoder ist nach der unten abgebildeten Zeichnung anzuschliessen. Gehen Sie dabei folgendermaßen vor:

- Trennen Sie alle Verbindungen zwischen dem Motor und den Gleisanschlüssen (Schleifer, Chassis etc.). Wird eine derartige Verbindung übersehen, kann dies zur Zerstörung des Decoders führen.
- Verbinden Sie **M1 (orange)** mit dem Pol des Motors, der in Fahrtrichtung 1 mit den Rädern der rechten Seite verbunden war.
- Verbinden Sie **M2 (grau)** mit dem Pol des Motors, der in Fahrtrichtung 1 mit den Rädern der linken Seite verbunden war.
- Verbinden Sie **G1 (rot)** mit den in Fahrtrichtung 1 rechten Rädern.
- Verbinden Sie **G2 (schwarz)** mit den in Fahrtrichtung 1 linken Rädern.
- Verbinden Sie **LV (weiss)** mit dem Spitzenlicht der Fahrtrichtung 1.
- Verbinden Sie **LR (gelb)** mit dem Spitzenlicht der Fahrtrichtung 2.
- Befestigen Sie den Decoder mit dem mitgelieferten doppelseitigen Klebeband (ggf. zur besseren Wärmeableitung auf einer glatten Metallfläche).

Kontrollieren Sie nochmals, daß der Decoder oder seine Anschlüsse keine Berührung mit metallisch leitenden Flächen hat!

**Achtung:** Bei vielen Triebfahrzeugen ist der Motor einseitig mit dem Chassis und dies wiederum mit einer Gleisseite verbunden. Auch diese Verbindung ist zu trennen.

## **Anschluß-Schema Lok-Spitzensignal mit Glühlampen**

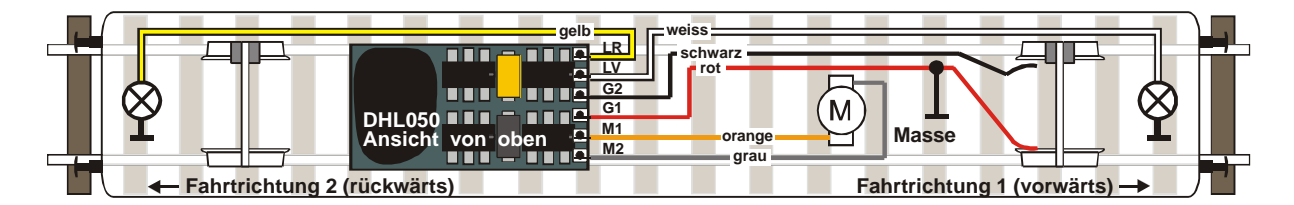

## **Anschluß-Schema LED-Spitzensignal**

Die Kathode der vorwärts zeigenden LED-Baugruppe einschließlich Vorschaltwiderstand mit LV, die Anode mit Lokmasse verbinden.

Die Kathode der rückwärts zeigenden LED-Baugruppe einschließlich Vorschaltwiderstand mit LR, die Anode mit Lokmasse verbinden.

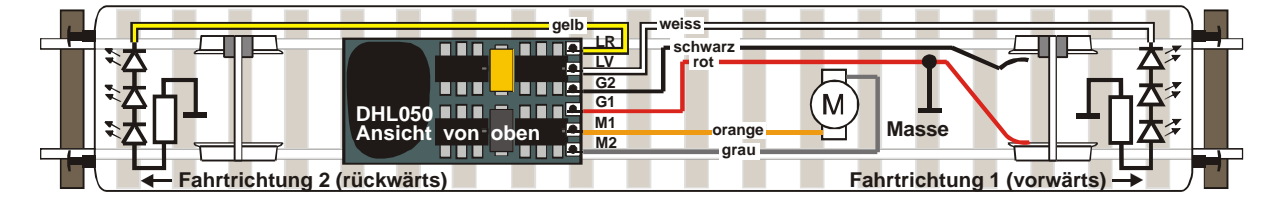

Leuchten die LED nach Anschluß entspr. obigem Schema nicht, sind wahrscheinlich die Anschlüsse für Kathode und Anode der LED verwechselt. Nach Vertauschen der jeweiligen Anschlüsse der LED-Gruppen sollten die LED's leuchten.

## **Inbetriebnahme und Einstellung des Decoders**

Stellen Sie die Lok auf das Programmiergleis und lesen Sie die Einstellwerte des Decoders aus.

Die Grundeinstellung sollte **01-542** sein.

#### **Hat das Programmiergerät "Lesefehler" angezeigt, überprüfen Sie nochmals die ordnungsgemäße Verdrahtung der Lok.**

Ist bis hier alles richtig, sollten Sie die Lok mit dieser Einstellung in Betrieb nehmen und zunächst kontrollieren, ob alle Funktionen (wie z.B. Motordrehrichtung, Licht etc.) ordnungsgemäß funktionieren.

Nach dieser ersten Kontrolle können Sie die Parameter der Lok Ihren Bedürfnissen anpassen (z.B. Lokadresse, Motorregelung etc.).

#### **Programmierung des Decoders**

Lokadresse, Höchstgeschwindigkeit und andere Parameter der Lok können durch Programmierung beliebig oft geändert werden. Die Programmierung der Standard-Parameter entnehmen Sie bitte der Bedienungsanleitung der verwendeten Geräte (z.B. Lok-Control 2000 o.ä.).

#### **Standard-Parameter für SelecTRIX-Betrieb**

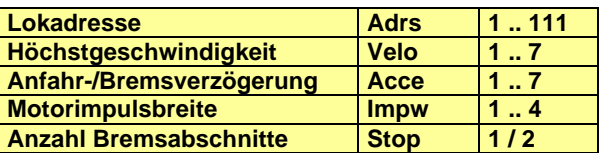

#### **Achtung: Die Adresse "00" darf nicht verwendet werden.**

#### **Einstellung für analogen Gleichstrombetrieb**

**Höchstgeschwindigkeit Velo 0**

Für Analogbetrieb wird die **Höchstgeschwindigkeit auf 0** gesetzt. Die anderen Parameter können beibehalten werden.

#### **Erweiterte Einstellungen**

Der Decoder DHL050 bietet durch zusätzliche Parameter die Möglichkeit, sich noch besser an die speziellen Eigenschaften des jeweiligen Fahrzeuges anzupassen (z.B. durch Einstellung der Regelvariante für den Motor).

Durch die werkseitige Voreinstellung der erweiterten Kennwerte verhält sich der Decoder entsprechend den bisher verfügbaren Lokdecodern (z.B. 66830 der Fa. TRIX).

#### **Erweiterte Kennwerte**

Die Umschaltung von Standard auf erweiterte Kennwerte erfolgt mittels der **Adresse "00"**.

**Achtung: Das Lesen und Schreiben der erweiterten Kennwerte überschreibt die Standard-Kennwerte des Decoders (vor allem wird die Adresse auf "00" umgeschaltet). Deshalb müssen nach dem Bearbeiten der erweiterten Kennwerte die Standard-Kennwerte erneut eingegeben werden!**

#### **Lesen der erweiterten Kennwerte**

Das Lesen der Werte erfolgt durch Eingabe von

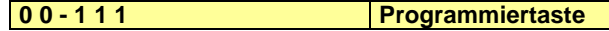

also

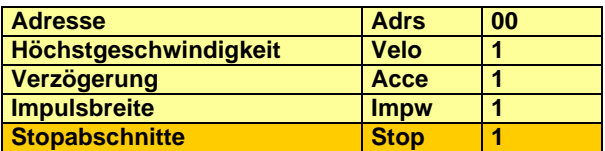

und Drücken der **Programmiertaste**!

#### **Schreiben der erweiterten Kennwerte**

Das Schreiben der Werte erfolgt durch Eingabe von

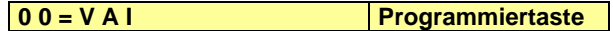

also

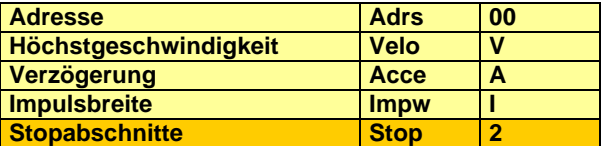

und Drücken der **Programmiertaste**!

Die Bedeutung bzw. die für **V A I** einzugebenden Werte sind im Folgenden erklärt.

#### **Hinweis: "Pfeift" der Motor nach der Inbetriebnahme, haben Sie wahrscheinlich vergessen, die Standard-Parameter für SelecTRIX-Betrieb erneut einzugeben.**

**Erklärung der erweiterten Kennwerte:**

#### **V Vertauschung von Anschlüssen (Velo)**

Sollten Sie bei einer freien Decoderverdrahtung die Anschlüsse vertauscht haben, können Sie diese elektronisch "zurechtrücken". Kontrollieren Sie zunächst, welche Anschlüsse vertauscht werden müssen (z.B. wenn das Licht in der verkehrten Fahrtrichtung brennt), und tippen Sie dann die aus der folgenden Tabelle entnommene Zahl als Wert ein:

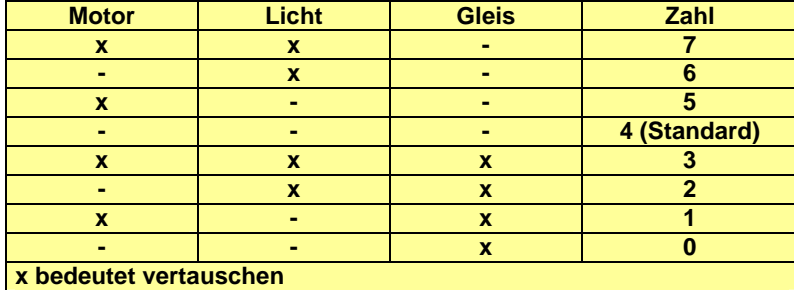

#### **A Wirksamkeit der AFB (Acce)**

Damit können Sie einstellen, ob die einprogrammierte Anfahr-/Bremsverzögerung nur in den (Dioden-) Bremsabschnitten wirksam ist, oder immer (also auch bei der Steuerung von einem Handregler aus).

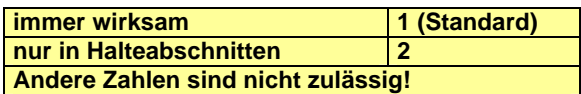

#### **I Variante der Motorregelung (Impw)**

Mit diesem Wert können Sie die Regelung optimal an den Motor anpassen. Es kann keine generelle Regel angegeben werden, welche Variante das Beste Regelverhalten ergibt, hier helfen nur Fahrversuche.

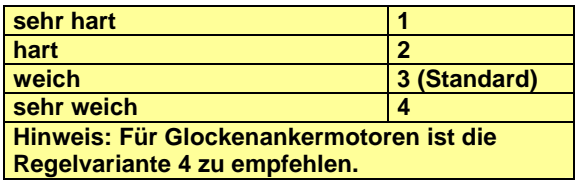

## **Betrieb, Wartung und Pflege**

Der Fahrzeug-Decoder selbst benötigt keine besondere Wartung und Pflege. Seine Lebensdauer wird vielmehr durch bereits beim Einbau getroffene Maßnahmen (Wärmeableitung, saubere Lötstellen usw.) sowie durch sorgfältige Pflege des Motors entscheidend beeinflußt.

Durch die Steuerung des Motors mit Impulsen werden aber Wicklung und Kohlen des Motors stärker belastet als bei normalem Gleichstrombetrieb.

Aus diesem Grunde ist eine sorgfältige und regelmäßige Pflege des Motors (Ölen der Lager, Reinigen und gegebenenfalls Austausch der Kohlen) angezeigt.

Nach ca. 50 Betriebsstunden sollte das ganze Lok-Chassis einschließlich Fahrzeug-Decoder z.B. durch "Ausblasen" gereinigt werden, um Kurzschlüsse durch Kohlenstaub zu verhindern. Dabei ist vor allem der Kollektor des Motors zu beachten, er kann sich mit Kohlenstaub zusetzen und einen Kurzschluß verursachen.

## **D&H Lokdecoder ..... Motorregelung vom Feinsten!**

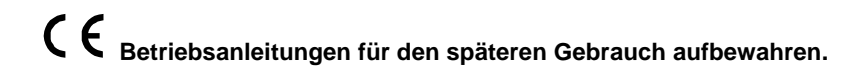

#### **Wichtiger Hinweis:**

Nicht für Kinder unter 3 Jahren geeignet. Bei unsachgemäßem Gebrauch besteht durch technisch bedingte scharfe Kanten Verletzungsgefahr!

Abbildungen und technische Angaben freibleibend. Änderungen und Irrtümer vorbehalten.

# **DOEHLER & HAASS Steuerungssysteme GmbH & Co. KG**

## **Eichelhäherstr 54, D-81249 München. Tel. 089/864 1487**

**Super-Soft-Drive (SSD)®** ist ein eingetragenes Warenzeichen der Firma Doehler & Haass, D-81249 München **SelecTRIX**® ist ein eingetragenes Warenzeichen der Gebr. Märklin & Cie. GmbH, D-73033 Göppingen (c) 2005, H. Maile, E38438 El Amparo Drucken DHL050 (04/05.2005)